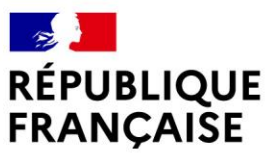

Liberté Égalité Fraternité

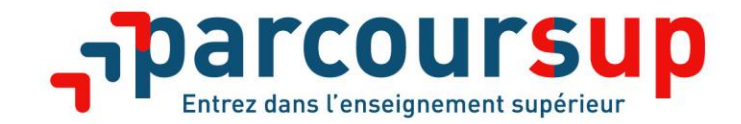

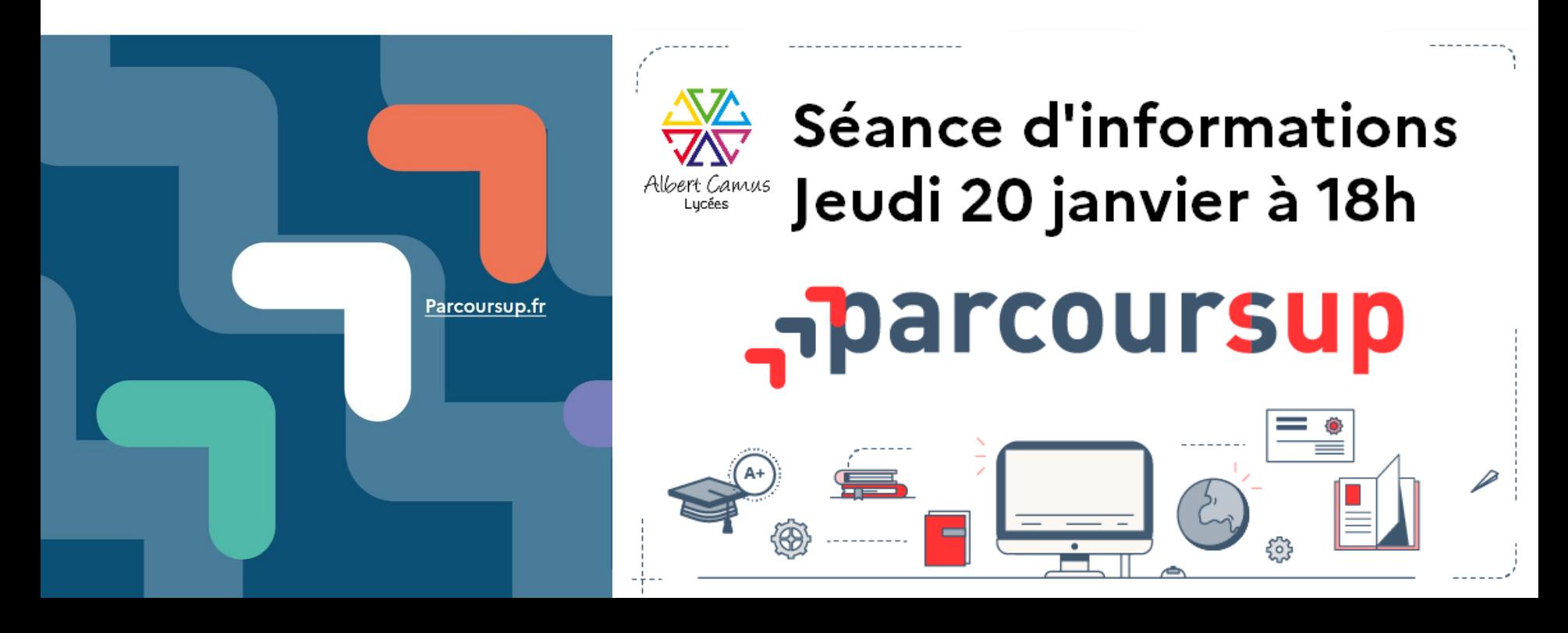

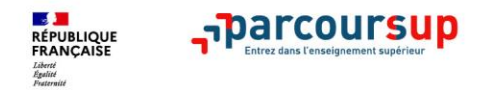

# **LES PRINCIPES CLES DE PARCOURSUP**

- **Un accompagnement de l'élève à chaque étape de la procédure,** de l'élaboration de son projet d'orientation au choix de sa formation
- **Des informations clés,** pour mieux connaitre les formations, leurs attendus, les critères généraux d'examen des dossiers, les débouchés professionnels et faire les bons choix pour réussir

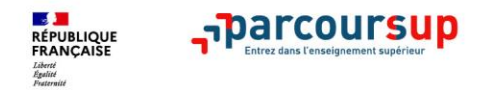

# **Parcoursup 2022 en 3 étapes**

**Tout ce qu'il faut savoir pour préparer et réussir son entrée dans l'enseignement supérieur** 

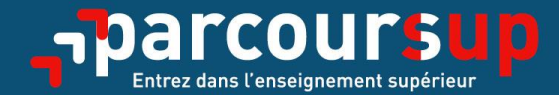

# Le calendrier 2022 en 3 étapes

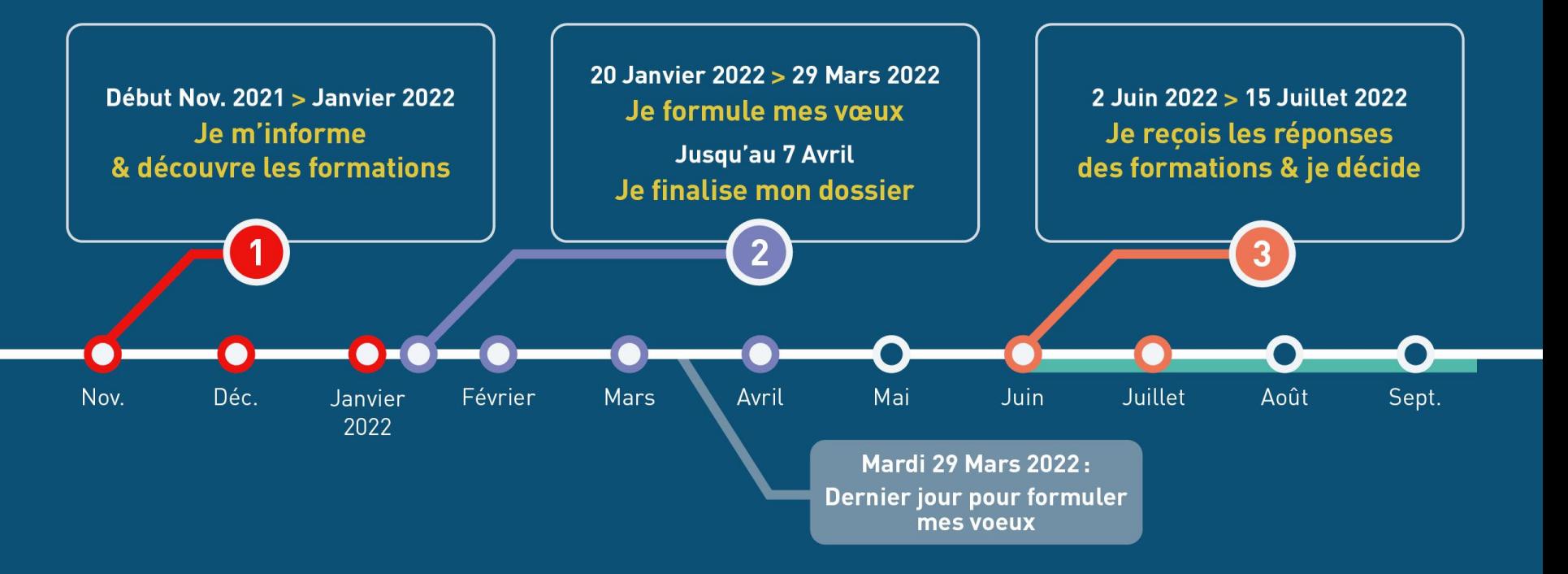

### Début Nov. 2021  $\rightarrow$  Janvier 2022 Je m'informe & découvre les formations

### DÉBUT NOVEMBRE  $\rightarrow$  JANVIER

#### Je prépare mon projet d'orientation:

- · Je consulte les sites Terminales2021-2022.fr et Parcoursup.fr
- · l'échange avec mon professeur principal et je participe à la 1<sup>re</sup> semaine de l'orientation dans mon lycée. C'est l'occasion de réfléchir sur des perspectives de poursuite d'études ou d'insertion professionnelle.

### **DÉBUT DÉCEMBRE**

#### Je renseigne ma fiche de dialogue.

Le 1<sup>er</sup> conseil de classe prend connaissance de mon projet d'orientation et formule des recommandations.

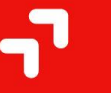

### 21 DÉCEMBRE

#### **Ouverture du site d'information de Parcoursup 2022:**

- · Je m'informe sur le fonctionnement de la procédure sur Parcoursup.fr
- · Je consulte le moteur de recherche des formations 2022 :
- plus de 19500 formations sont proposées. Des informations importantes sont disponibles sur l'établissement, les enseignements proposés, les compétences et connaissances attendues, les conseils pour les lycéens, les critères d'examen des vœux, les possibilités de poursuite d'étude et les débouchés professionnels et les frais de formation.

Avez-vous pensé à l'apprentissage? Plus de 6000 formations sont disponibles sur Parcoursup

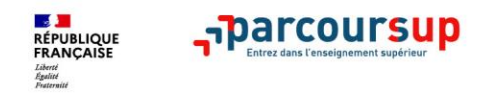

# **PREPARER SON PROJET D'ORIENTATION**

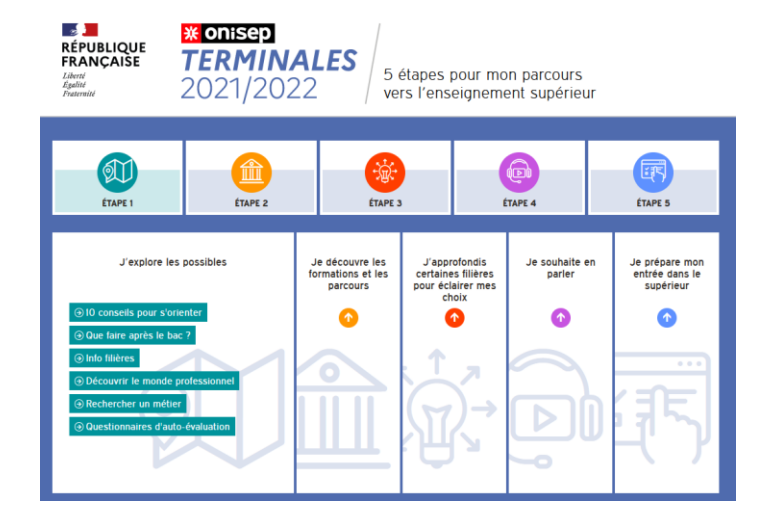

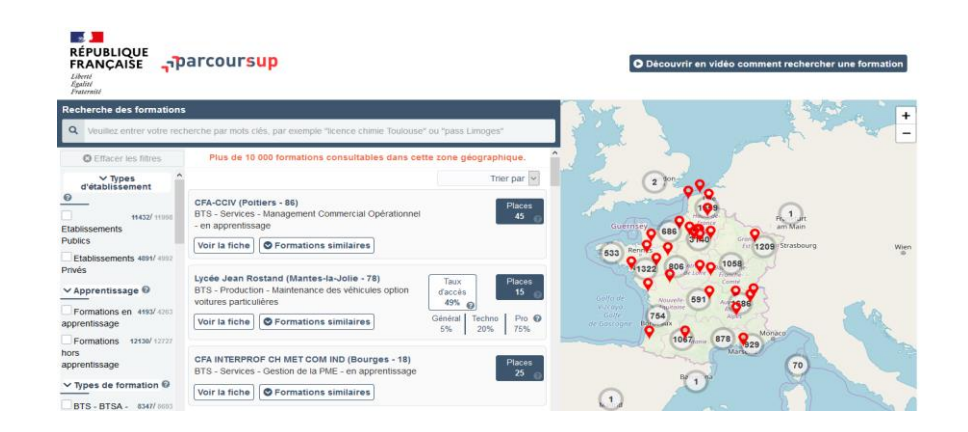

**Terminales2021-2022.fr** : infos sur les filières, les formations, les métiers…

**Parcoursup.fr** : plus de 19 500 fiches de formations détaillées

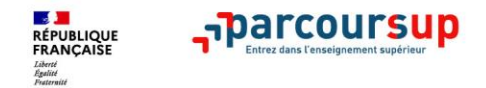

# **LES FORMATIONS ACCESSIBLES VIA PARCOURSUP**

**Parmi les 19 500 formations dispensant de diplômes reconnus par l'Etat, y compris des formations en apprentissage, disponibles via le moteur de recherche de formation, on distingue :**

- **Des formations non sélectives** : les différentes licences et les parcours d'accès aux études de santé (PASS)
- **Des formations sélectives :** classes prépa, BTS, BUT (Bachelor universitaire de technologie ), formations en soins infirmiers (en IFSI) et autres formations paramédicales, formations en travail social (en EFTS), écoles d'ingénieur, de commerce et de management, Sciences Po/ Instituts d'Etudes Politiques, formations en apprentissage, écoles vétérinaires, formations aux métiers de la culture, du sport…
- **Des informations utiles à consulter sur la fiche formation** : le statut de l'établissement (public/privé ) ; la nature de la formation (sélective /non sélective) ; les frais de scolarité ; les débouchés professionnels et possibilités de poursuite d'études

Quelques rares formations privées ne sont pas présentes sur Parcoursup > prendre contact avec les établissements pour connaitre les modalités de candidature

### 20 Janvier 2022  $\rightarrow$  29 Mars 2022  $\rightarrow$  7 Avril 2022 Je m'inscris pour formuler mes voeux & finalise mon dossier

### TOUT AU LONG DU 2<sup>e</sup> TRIMESTRE

Je poursuis ma réflexion avec mes professeurs principaux et je participe aux journées portes ouvertes des établissements d'enseignement supérieurs et aux salons d'orientation.

#### DU 20 JANVIER AU 29 MARS

- · Je m'inscris sur **Parcoursup** pour créer mon dossier candidat.
- · Je formule mes vœux : jusqu'à 10 vœux (avec possibilité de sousvoeux selon les formations) et 10 vœux supplémentaires pour les formations en apprentissage.

Mardi 29 mars 2022 : dernier jour pour formuler mes vœux.

#### JEUDI 7 AVRIL

Dernier jour pour finaliser mon dossier candidat avec les éléments demandés par les formations et confirmer chacun de mes vœux.

### **FÉVRIER - MARS**

2<sup>e</sup> conseil de classe: chaque vœu que je formule fait l'objet d'une fiche Avenir comprenant les appréciations de mes professeurs et l'avis du chef d'établissement.

Des vidéos tutorielles sont proposées sur Parcoursup pour vous guider à chaque étape

### **AVRIL-MAI**

Chaque formation que j'ai demandée organise une commission pour examiner ma candidature à partir des critères généraux d'examen des vœux qu'elle a définis et que j'ai consultés sur sa fiche détaillée via Parcoursup.

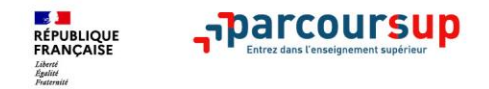

# **S'INSCRIRE SUR PARCOURSUP**

- > **Une adresse mail valide** : pour échanger et recevoir les informations sur votre dossier
- > **L'INE** (identifiant national élève en lycée général, technologique ou professionnel) : sur les bulletins scolaires ou le relevé de notes des épreuves anticipées du baccalauréat

*Important : renseigner un numéro de portable pour recevoir les alertes envoyées par la plateforme. Les parents ou tuteurs légaux peuvent également renseigner leur numéro de portable pour recevoir les mêmes alertes Parcoursup.*

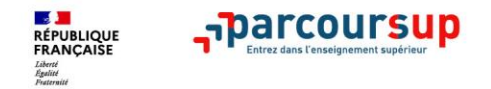

# **FORMULER DES VŒUX MOTIVES**

**> Des vœux motivés** : en quelques lignes, le lycéen explique ce qui motive chacun de ses vœux. Il est accompagné par son professeur principal

- **> Des vœux non classés** : aucune contrainte imposée pour éviter toute autocensure
- **>** Pour des **formations sélectives** (Classes prépa, BTS, BUT, écoles, IFSI, IEP…) et **non sélectives** (licence, PASS)

**> Jusqu'à 10 vœux** et **10 vœux supplémentaires pour des formations en apprentissage** 

*Notre conseil : diversifier ses vœux et éviter de n'en formuler qu'un.*

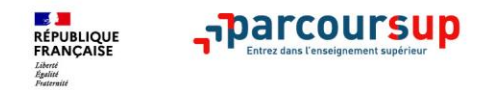

# **LES VŒUX MULTIPLES**

**> Un vœu multiple est un regroupement de plusieurs formations similaires** (exemple : le vœu multiple BTS « Management commercial opérationnel » qui regroupe toutes les formations de BTS « Management commercial opérationnel » en France).

**> Un vœu multiple compte pour un vœu** parmi les 10 vœux possibles.

**> Chaque vœu multiple est composé de sous-vœux qui correspondent chacun à un établissement différent.** Vous pouvez choisir un ou plusieurs établissements, sans avoir besoin de les classer.

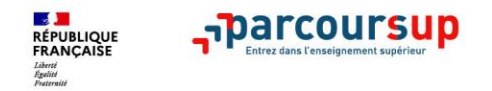

# **LES VŒUX MULTIPLES**

**Les formations dont le nombre de sous-vœux est limité à 10 par vœu multiple (dans la limite de 20 sous-vœux au total) :** 

- **Les BTS et les BUT** regroupés par **spécialité à l'échelle nationale**
- **Les DN MADE** regroupés par **mention à l'échelle nationale**
- **Les DCG** (diplôme de comptabilité et de gestion) regroupés à **l'échelle nationale.**
- **Les classes prépas** regroupées **par voie à l'échelle nationale.**

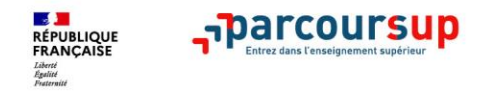

# **LES VŒUX MULTIPLES**

### **Les formations dont le nombre de sous-vœux n'est pas limité:**

- **Les IFSI** (Instituts de Formation en Soins Infirmiers) et **les instituts d'orthophonie, orthoptie et audioprothèse** regroupés à **l'échelle territoriale**. A noter **: limitation de 5 vœux multiples maximum par filière**
- **Les EFTS** (Etablissements de Formation en Travail Social) regroupés par **diplôme d'Etat à l'échelle nationale**.
- **Les écoles d'ingénieurs et de commerce/management** regroupées **en réseau** et qui **recrutent sur concours commun.**
- **Le réseau des Sciences Po / IEP** (Aix, Lille, Lyon, Rennes, Saint-Germain-en-Laye, Strasbourg et Toulouse)
- **Le concours commun des écoles vétérinaires**

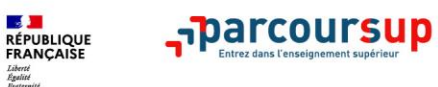

### **LAS**

### Licence avec option « Accès santé »

 $1<sup>re</sup>$ 

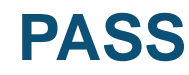

### Parcours d'Accès Spécifique Santé

**Dispositif d'accès aux études de santé (LAS- PASS)**

Plus d'informations sur la page de l'ENT consacrée : https://albert-camus[firminy.ent.auvergnerho](https://albert-camus-firminy.ent.auvergnerhonealpes.fr/orientation/information-sur-les-etudes-medicales-34168.htm) nealpes.fr/orientation/in formation-sur-lesetudes-medicales-34168.htm

Le lycéen choisit la licence année

qui correspond le mieux à ses projets et ses points forts (lettres, droit, SVT, gestion, économie, etc.) qui propose une option « accès santé » pour la ou les filières qui l'intéressent (maïeutique, médecine, odontologie ou pharmacie)

Au sein de cette licence, il suit des enseignements liés à l'option « accès santé »

J J S'il valide S'il ne valide pas sa sa 1<sup>re</sup> année. 1<sup>re</sup> année de licence. il ne peut pas candidater il peut candidater dans la ou les filières de santé aux études de santé qui l'intéressent J. J J Il est *D* Il poursuit **O** Il peut Il peut se admis en réorienter via  $en 2<sup>e</sup>$ redoubler  $2<sup>e</sup>$ année année de cette 1<sup>re</sup> Parcoursup dans la filière licence année qui l'intéresse J \_parcoursup Et, s'il le souhaite, il candidate à nouveau aux études de santé après au moins une

année supplé-

mentaire

#### Le lycéen choisit le parcours spécifique santé (PASS)

I re

année

et une option qui correspond à ses points forts et à ses autres projets éventuels (exemple : option droit, option biologie, option langues...)

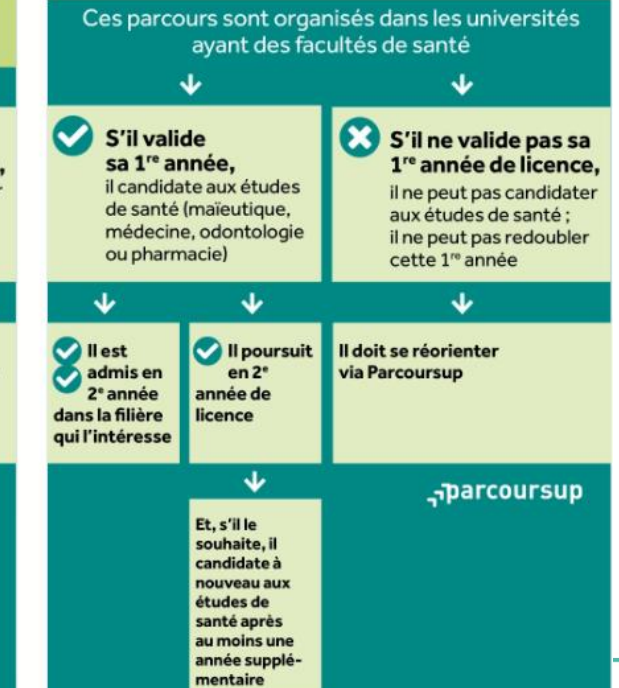

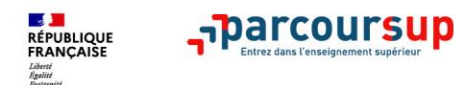

**Deux droits à être candidat pour l'accès en 2ème année des études de santé**

**Dispositif d'accès aux études de santé (LAS- PASS)**

Plus d'informations sur la page de l'ENT consacrée : https://albert-camus[firminy.ent.auvergnerho](https://albert-camus-firminy.ent.auvergnerhonealpes.fr/orientation/information-sur-les-etudes-medicales-34168.htm) nealpes.fr/orientation/in formation-sur-lesetudes-medicales-34168.htm

# **LAS**

Licence avec option « Accès santé »

# **LAS**

### Licence avec option « Accès Santé »

Majeure autre discipline que Santé **Mineure Santé (option obligatoire)** 

**Plusieurs licences possibles** Un ensemble de 3 UE à valider parmi 4 possibilités en fonction du profil de l'étudiant

### MÉDECINE, MAÏEUTIQUE, ODONTOLOGIE, PHARMACIE, KINÉSITHÉRAPIE

Deux droits à être candidat avec 60, 120 ou 180 crédits validés

### **PASS**

Parcours d'Accès Spécifique Santé

# **PASS**

Parcours d'Accès Spécifique Santé

**Majeure Santé Mineure autre discipline** (option obligatoire)

> Pas de redoublement L'inscription dans la formation consomme un droit à être candidat

MÉDECINE, MAÏEUTIQUE, ODONTOLOGIE, **PHARMACIE, KINÉSITHÉRAPIE** Deuxième droit à être candidat avec 120 ou 180 crédits validés

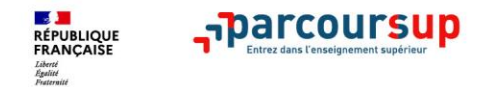

# **FINALISER SON DOSSIER ET CONFIRMER SES VOEUX**

**Pour que les vœux saisis deviennent définitifs sur Parcoursup, les lycéens doivent obligatoirement :**

- > **Compléter leur dossier :** saisie du projet de formation motivé pour chaque vœu formulé, de la rubrique « préférence et autres projets » et dépôt des éventuelles pièces complémentaires demandées par certaines formations
- > **Confirmer chacun de leurs vœux**

**Un vœu non confirmé avant le 7 avril 2022 (23h59- heure de Paris) ne sera pas examiné par la formation**

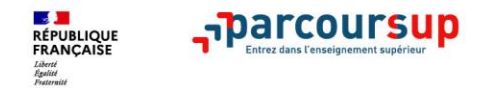

# **AVRIL - MAI : EXAMEN DES CANDIDATURES PAR LES FORMATIONS**

**>** Au sein de chaque formation, **une commission d'examen des vœux,**  (référent pédagogique et professeurs) chargée de **définir les modalités et les critères d'examen des candidatures et d'examiner les candidatures** 

**> Les critères généraux d'examen des vœux** précisés sur chaque **fiche de formation Parcoursup** 

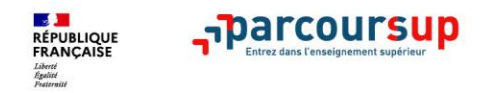

# **LES ELEMENTS DU DOSSIER TRANSMIS A CHAQUE FORMATION**

- >**le projet de formation motivé**
- > **les pièces complémentaires**  demandées par certaines formations
- >**la rubrique « Activités et centres d'intérêt »**, si elle a été renseignée
- >**la fiche Avenir** renseignée par le lycée : avis conseil de classe

### >**Bulletins scolaires et notes du baccalauréat :**

- •**Année de première** : bulletins scolaires, notes des évaluations communes et des épreuves anticipées de français
- •**Année de terminale** : bulletins scolaires des 1er et 2e trimestres (ou 1er semestre et 2<sup>e</sup> semestre jusqu'à fin mars pour le LP), notes des épreuves finales des deux enseignements de spécialité suivis en classe de terminale (pour le LGT)

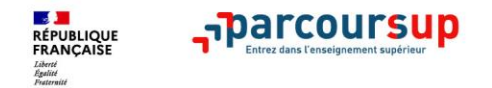

# **PARCOURSUP AU SERVICE DE L'EGALITE DES CHANCES**

> Des **places sont priorisées pour les lycéens boursiers** dans chaque formation, y compris les plus sélectives

> Une **aide financière pour les lycéens boursiers** qui s'inscrivent dans une formation en dehors de leur académie

> Un nombre de **places en BTS est priorisé pour les bacheliers professionnels**

> Un nombre de **places en BUT est priorisé pour les bacheliers technologiques**

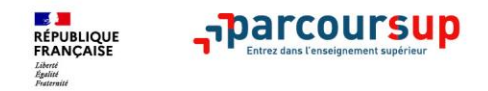

## **L'ACCOMPAGNEMENT DES CANDIDATS EN SITUATION DE HANDICAP OU ATTEINTS D'UN TROUBLE DE SANTE INVALIDANT**

- **Les coordonnées d'un référent handicap sur chaque fiche de formation.**
- **Le candidat peut renseigner une fiche de liaison dans son dossier Parcoursup** pour préciser ses besoins. Cette fiche est **facultative** et n'est **pas transmise aux formations** pour l'examen des vœux **Il pourra la transmettre à la formation qu'il aura choisie pour préparer sa rentrée**.
- **A partir du 2 juin, le candidat peut demander au recteur le réexamen de son dossier** (via la rubrique contact dans Parcoursup) s'il ne trouve pas de formation adaptée à ses besoins spécifiques et que sa situation justifie une inscription dans un établissement situé dans une zone géographique déterminée.

### 2 Juin 2022  $\rightarrow$  15 Juillet 2022 Je reçois les réponses des formations & je décide

### JEUDI 2 JUIN - DÉBUT DE LA PHASE D'ADMISSION PRINCIPALE

Je consulte les réponses des formations sur la plateforme.

Je reçois les propositions d'admission au fur et à mesure et en continu. Puis j'y réponds dans les délais indiqués par la plateforme.

### JEUDI 23 JUIN

La phase d'admission complémentaire est ouverte. Jusqu'au 14 septembre, je peux formuler jusqu'à 10 nouveaux vœux dans les formations qui ont encore des places disponibles.

#### **MARDI 5 JUILLET**

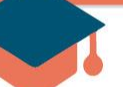

#### Résultats du baccalauréat.

Après les résultats du bac, si j'ai définitivement accepté une formation, j'effectue mon inscription auprès de l'établissement que j'ai choisi.

### À PARTIR DU 1er JUILLET

Accompagnement personnalisé des candidats qui n'ont pas reçu de proposition d'admission par les commissions d'accès à l'enseignement supérieur (CAES).

### VENDREDI 15 JUILLET - FIN DE LA PHASE PRINCIPALE

Dernier jour pour accepter une proposition recue lors de cette phase.

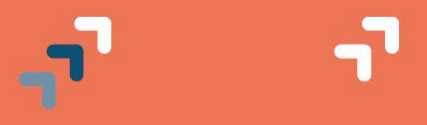

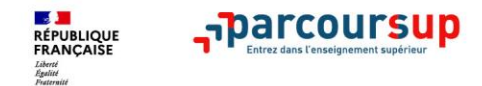

### **LA PHASE D'ADMISSION PRINCIPALE DU 2 JUIN AU 15 JUILLET**

- > Les candidats consultent **les réponses des formations à partir du 2 juin**
- > **Ils reçoivent les propositions d'admission au fur et à mesure et en continu :** la réponse **oui si** implique que le candidat est admis à condition d'accepter de suivre un parcours adapté (remise à niveau, tutorat…)
- > Ils doivent obligatoirement répondre à chaque proposition d'admission reçue **avant la date limite indiquée dans leur dossier.** chaque fois qu'un candidat fait son choix, il libère des places qui sont immédiatement proposées à d'autres candidats.
- > **Pour aider les candidats en liste d'attente à faire leur choix**, des indicateurs seront disponibles pour chacun de leur vœu

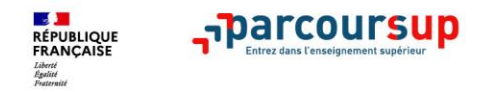

# **Comment répondre aux propositions d'admission ? (1/2)**

- > **Le lycéen reçoit une seule proposition d'admission et il a des vœux en attente :**
	- Il accepte la proposition (ou y renonce). Il peut ensuite indiquer les vœux en attente qu'il souhaite conserver
	- S'il accepte définitivement la proposition, cela signifie qu'il renonce à tous ses autres vœux. Il consulte alors les modalités d'inscription administrative de la formation acceptée

### > **Le lycéen reçoit plusieurs propositions d'admission et il a des vœux en attente :**

- Il ne peut accepter qu'une seule proposition à la fois. En faisant un choix entre plusieurs propositions, il libère des places pour d'autres candidats en attente
- Il peut indiquer les vœux en attente qu'il souhaite conserver
- S'il accepte définitivement une proposition, cela signifie qu'il renonce aux autres vœux. Il consulte alors les modalités d'inscription administrative de la formation acceptée

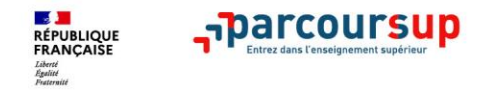

# **Comment répondre aux propositions d'admission ? (2/2)**

### > **Le lycéen ne reçoit que des réponses « en attente »**

• des indicateurs s'affichent dans son dossier pour chaque vœu en attente et l'aident à suivre sa situation qui évolue jusqu'au 15 juillet en fonction des places libérées par d'autres candidats

### > **Le lycéen ne reçoit que des réponses négatives (dans le cas où il n'a formulé que des vœux pour des formations sélectives)**

• dès le 2 juin 2022, il peut demander un conseil ou un accompagnement individuel ou collectif dans son lycée ou dans un CIO pour envisager d'autres choix de formation et préparer la phase complémentaire à partir du 23 juin 2022.

*A savoir* : la phase complémentaire permet de formuler jusqu'à 10 **nouveaux** vœux dans des formations qui ont des places vacantes

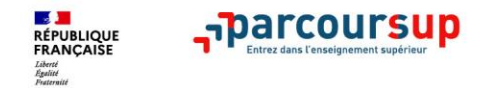

# **UN ACCOMPAGNEMENT DE MAI A SEPTEMBRE**

**> Dès le 2 juin**: les lycéens qui n'ont fait que des demandes en formations sélectives (BTS, BUT, école, classe prépa, IFSI…) et qui n'ont reçu que des réponses négatives peuvent **demander un accompagnement individuel ou collectif au lycée ou dans un CIO pour définir un nouveau projet d'orientation pour préparer la phase complémentaire**

**> Du 23 juin au 14 septembre** : pendant la **phase complémentaire**, les lycéens peuvent **formuler jusqu'à 10 nouveaux vœux dans des formations disposant de places disponibles**

**> A partir du 1er juillet** : les candidats peuvent solliciter depuis leur dossier **l'accompagnement de la Commission d'Accès à l'Enseignement Supérieur** (CAES) de leur académie : elle étudie leur dossier et les aident à trouver une formation au plus près de leur projet en fonction des places disponibles

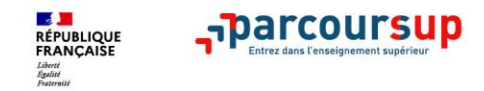

# **Demande de bourse et/ou de logement**

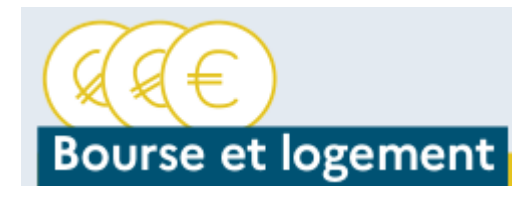

- **Créer son dossier social étudiant (DSE)** sur [www.messervices.etudiant.gouv.fr](http://www.messervices.etudiant.gouv.fr/) pour demander une bourse et/ou un logement
- **Les demandes de logement en résidence universitaire** peuvent être effectuées jusqu'à la rentrée en septembre

**Toutes les infos sur la vie étudiante sur [www.messervices.etudiant.gouv.fr](http://www.messervices.etudiant.gouv.fr/)** 

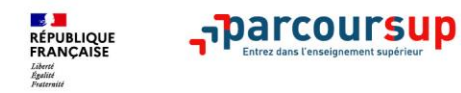

#### **Consulter la Foire Aux Questions** $\mathbb{R}$ **RÉPUBLIQUE** arcoursup C'est quoi ? Calendrier Rechercher une formatio<sup>2</sup> FAQ Parcours+ <sup>2</sup> **FRANCAISE** Liberté Égalité Fraternité 21 DÉCEMBRE - 20 JANVIER 20 JANVIER - 29 MARS INCLUS **30 MARS - 7 AVRIL INCLUS** 2 JUIN - 15 JUILLET Découvrir S'inscrire et Compléter son dossier Phase d'admission les formations ajouter ses vœux et confirmer ses vœux principale ⊙  $\left| \cdot \right|$ Je m'informe sur les filières, les Je participe aux salons de l'orientation et Je recherche des formations formations et leurs débouchés sur j'échange sur mon projet sur Parcoursup Terminales2021-2022.fr · avec mon professeur principal si je suis lycéen Plus de 19 500 formations présentent leurs **M** Visiter le site programmes, leurs attendus et leurs critères d'examen · avec le service orientation de mon établissement si des voeux je suis étudiant **Q** Chercher une formation

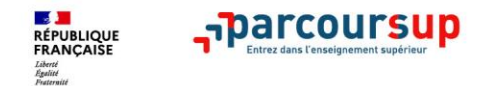

# **DES SERVICES ET DES CONSEILLERS TOUT AU LONG DE LA PROCEDURE**

- > **Le numéro vert** : **0 800 400 070** (Numéros spécifiques pour l'Outre-mer sur Parcoursup.fr)
- > **La messagerie contact** depuis le dossier candidat

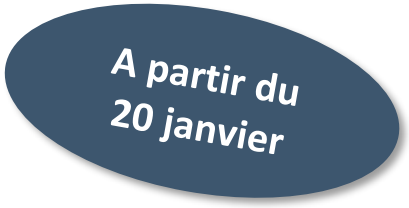

> **Les sociaux pour rester informé :** 

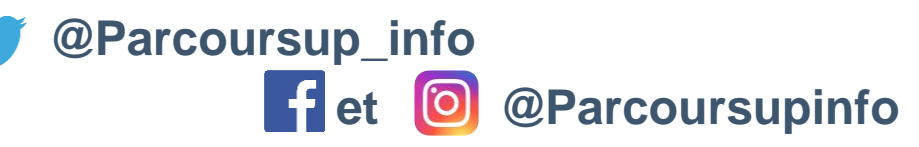

**CIO de St Etienne Couriot : 04 77 01 33 60**

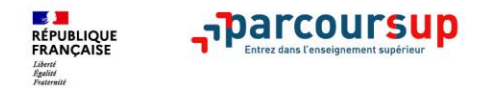

### **Réponses à vos questions**

### Séance d'informations Albert Camus Jeudi 20 janvier à 18h Lycées

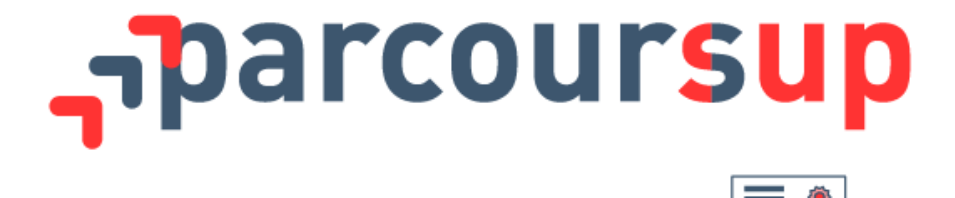

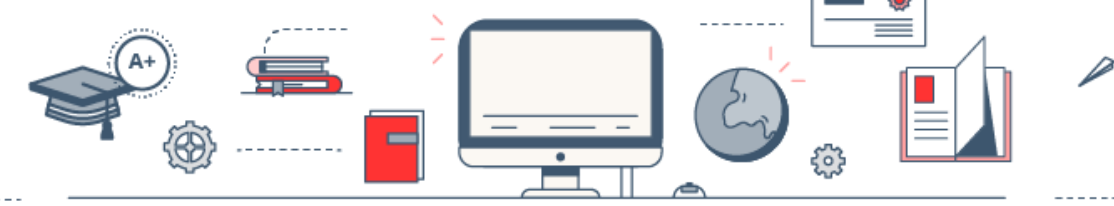